## 8. Structures, File I/O, Recursion

18<sup>th</sup> October IIT Kanpur

## Basic of Structures

• Definition: A collection of one or more different variables with the same handle (same name).

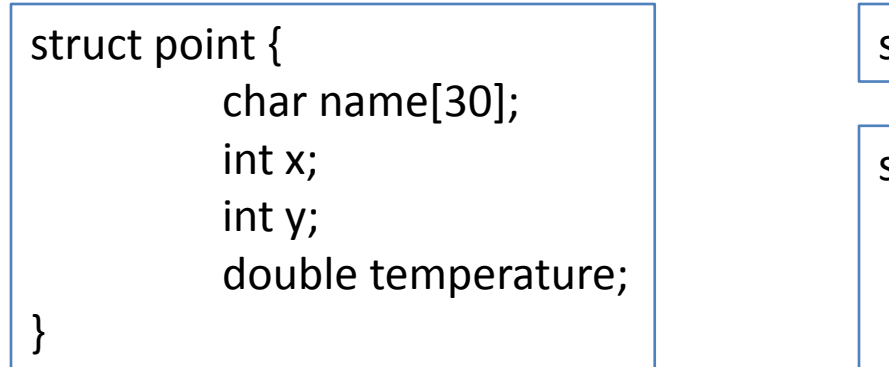

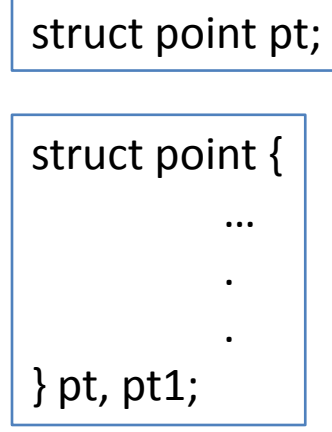

## Basic of Structures contd…

• Access an element

structure-name.member

• Example

printf(" $x = %d, y = %d \n\infty$ ", pt.x, pt.y);

### {program: basic\_of\_structures.c}

## Basic of Structures contd…

• Structs can also contain other structs.

```
struct rectangle {
          struct point pt1;
          struct point pt2;
};
```

```
struct rectangle rect;
```
• To access its element:

```
rect.pt1.x;
```
## Structures and Functions

- When structures are passed into functions all of their values are copied. (pass by value)
- A function must return the structure to affect the target structure.

{program: structures\_and\_functions.c}

{program: structures\_and\_functions1.c}

- This is a lot of copying of variable values onto and off the stack. (inefficient)
- Pointers will be used to make this better.

## Arrays of Structures

• Array of Structures act like any other array.

struct point pt[3];

pt[0].name = " $A$ "; pt $[0]$ . $x = 0$ ; pt[0]. $y = 1$ ; pt[1].name = "B"; pt[1]. $x = 4$ ; pt[1]. $y = 1$ ;

pt[2].name = "mid";  $pt[2]$ .x = (pt[0].x + pt[1].x)/2;  $pt[2].y = (pt[0].y + pt[1].y)/2;$ 

• Memory occupied: the dimensions of the array multiply by sizeof(struct tag) – (Remember) sizeof() is compile time function

## Pointers to Structures

- Pointers are an easier way to manipulate structure members by reference
- The entire structure is not passed by value, only the address of the first member
- Use arrow operator for accessing the struct element

```
struct Date MyDate, *DatePtr;
DatePtr = &MyDate;
DatePtr->month = 2;
DatePtr->day = 22;
```
## Pointer to Structures contd…

• Example

```
struct Date {
          int month;
          int day;
          int year;
};
void AddDecade(struct Date *tmp) {
          \text{tmp}\rightarrow \text{year} += 10; \text{/} \text{or} \text{(*tmp)}\cdot \text{year} += 10;}
```
#### {program: structures\_and\_functions\_wPtr.c}

## Self referencing Structures

- Useful in data structures like trees, linked lists.
- It is illegal for a structure to contain an instance of itself.
	- Soln: Have a pointer to another instance.

```
struct tnode { \prime the tree node \prime/
          char *word;
          int count; 
          struct tnode *left; /* left child */
          struct tnode *right; /* right child */
};
```
# Typedef

• Use typedef for creating new data type names

typedef int length;

this the name length a synonym for int. Afterwards, you can do:

length number = 4;

• In context of structs, you can do:

typedef struct tnode \*TreePtr;

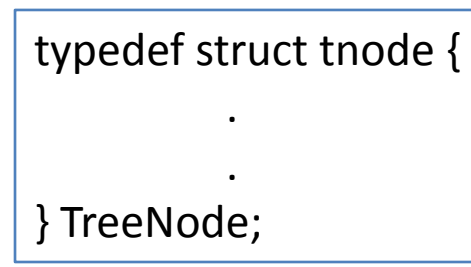

## Unions

• A union is a memory location that is shared by two or more different types of variables.

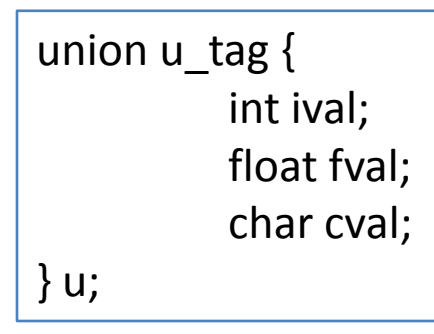

- Each of ival, fval, cval have the same location in memory.
- Usage is similar to that of structs:

u.ival or u.cval

## Bit-fields

• When storage is high cost affair, we need to use memory efficiently (e.g in embedded systems)

struct {

unsigned pin1 : 1; unsigned pin2 : 1; unsigned pin3 : 1; } flags;

- Here each of the element takes a bit of memory (1 bit)
- The number following the colons represent the field length in bits.

# FILE I/O

• The file pointer

FILE \*fp;

- Opening a file FILE  $*fp = fopen("data.txt", "r")$ ;
- Modes
	- $-$  r : read, w: write, a: append,  $r+$  : read and create if file does not exist,  $w+$ ,  $a+$ , rb,  $wb$ ,  $ab$ ,  $r+b$ ,  $r+w$ ,  $r+a$
- Closing a file

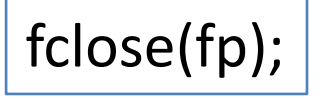

## FILE I/O contd…

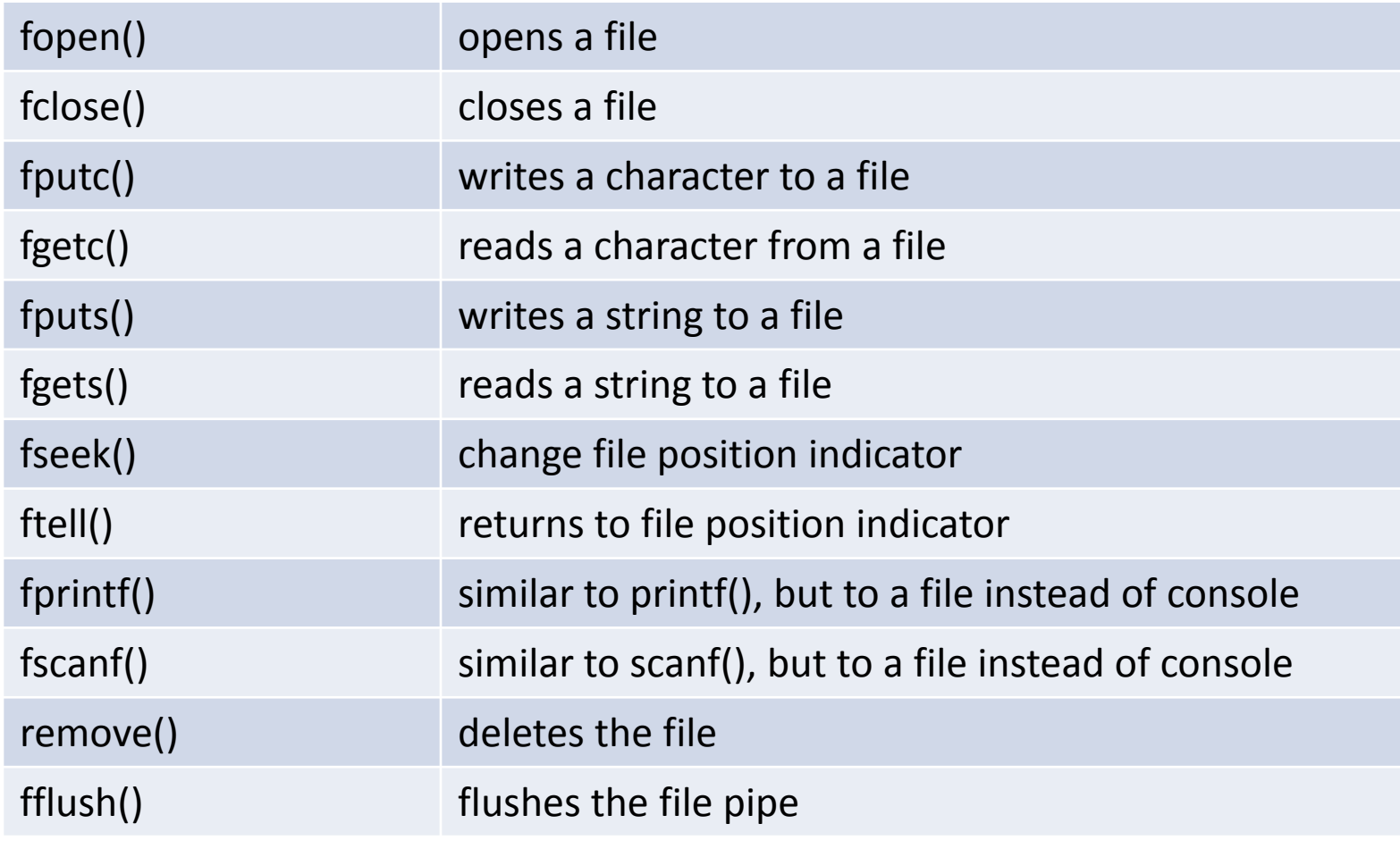

#### Some functions for file I/O

## Supplement topic – I/O from console

- Reading from console
- During program execution  $-$  printf(), scanf(), putc(), getc()
- Just before execution starts (parameters passed to the program)

\$ ./a.out 3 santa\_singh banta\_singh happy\_singh

int main(int argc, char \*argv[])

- argc: number of arguments (in above case, 5)
- argv: pointer to array of char pointers

## More supplement - Recursion

- Recursion is when a function calls itself.
	- Great Utility
	- Makes the code easier
- Requirements to use recursion
	- A condition to cease at
		- otherwise the program would never terminate
		- the condition is usually written at the beginning of the recursive method

## Recursion contd…

#### • example:

```
/* non-recursive */
int fact(int n) {
        int t, answer;
        answer = 1;
        for (t=1; t\leq n; t++)answer=answer*(t);
        return(answer);
}
```

```
/* recursive */
int factr(int n) {
       int answer;
       if(n==1) return(1);
       answer = factr(n-1)*n; /* recursive call */return(answer);
}
                  C Course, Programming club, Fall 2008 17 and 17 and 17
```